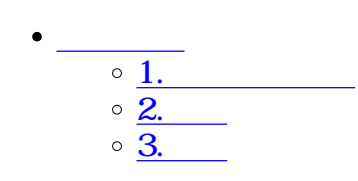

**1新規追加登録**

 $\overline{\bullet}$   $\Box$ 

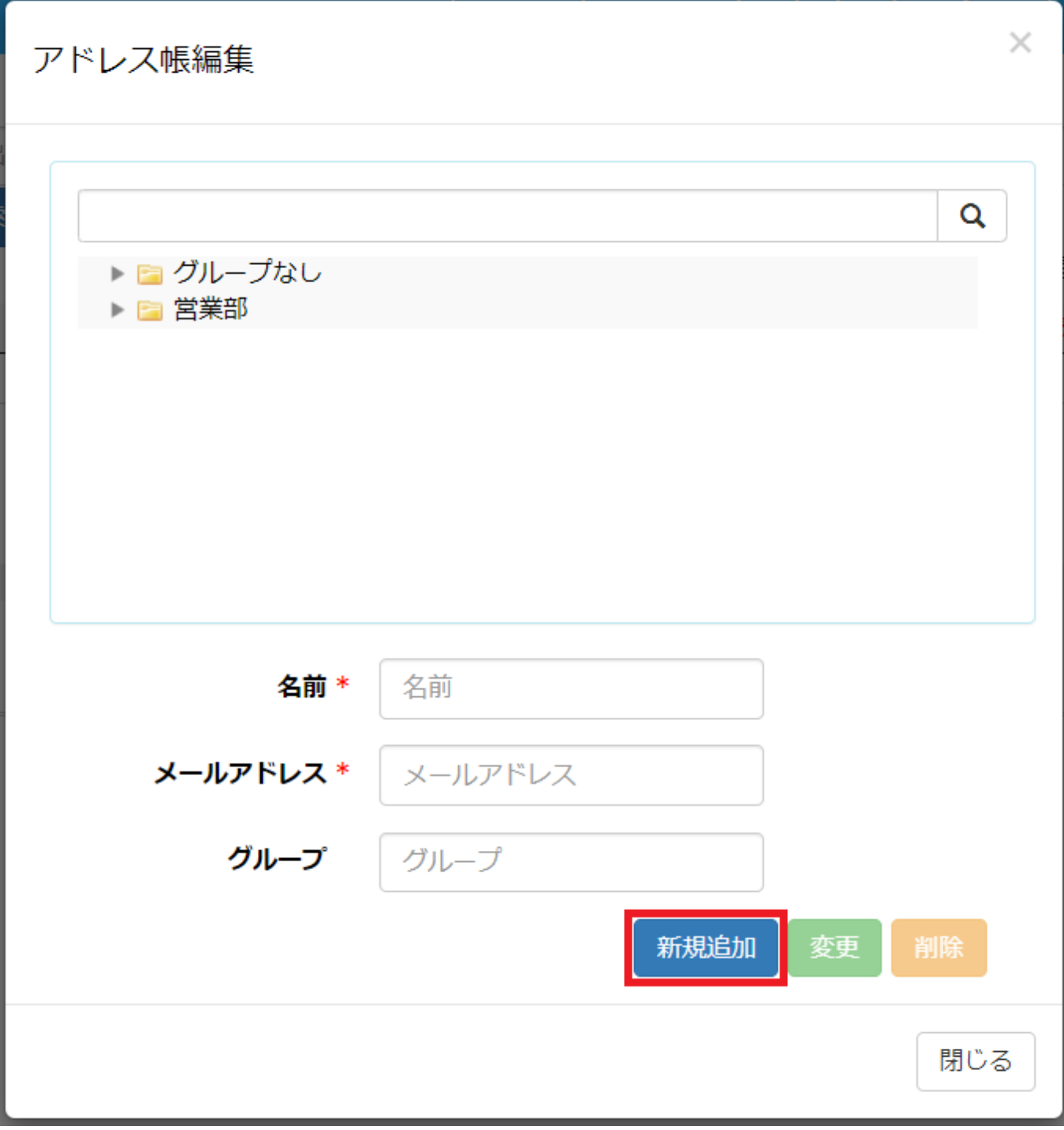

**2変更**

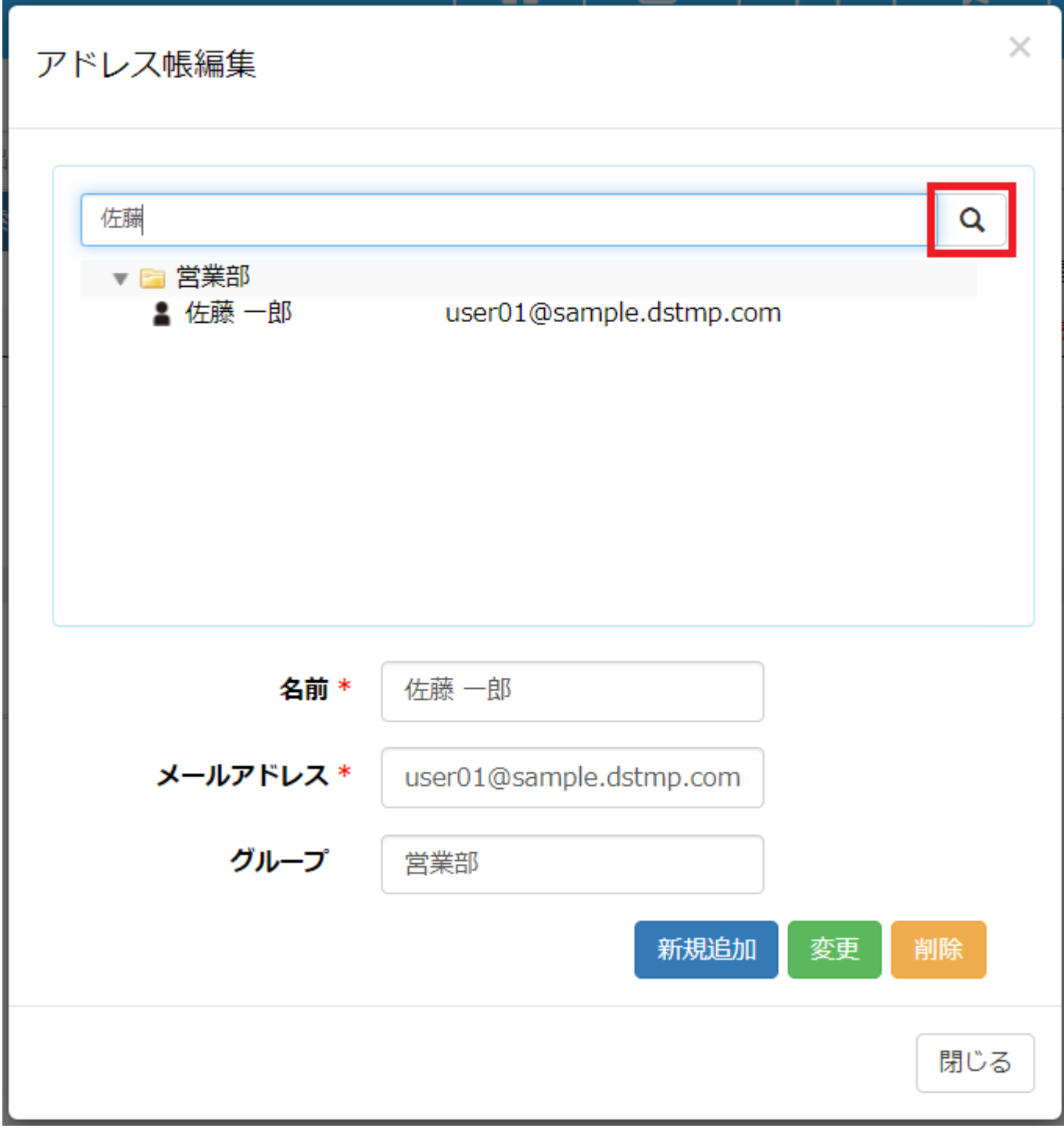

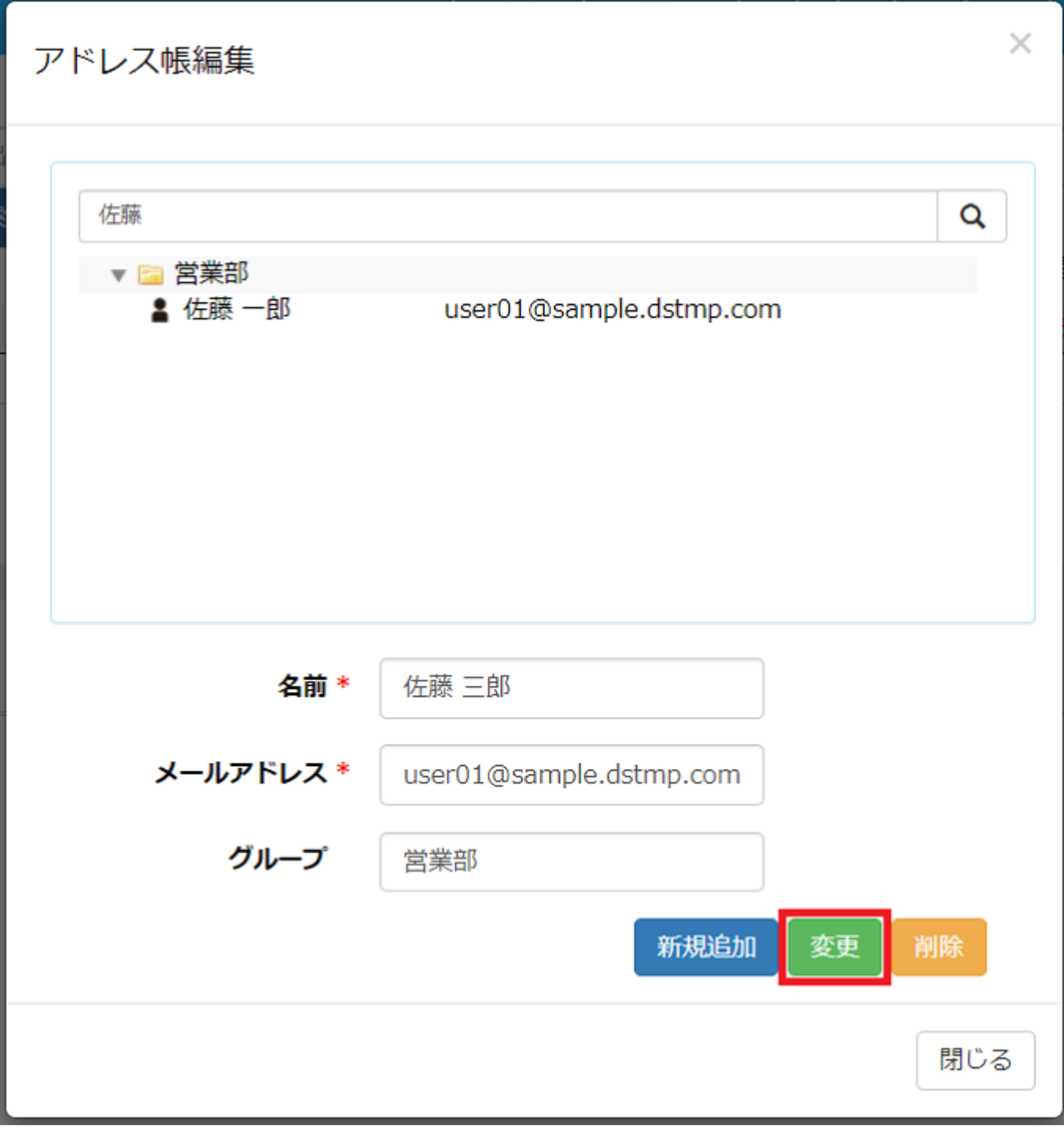

**3削除**

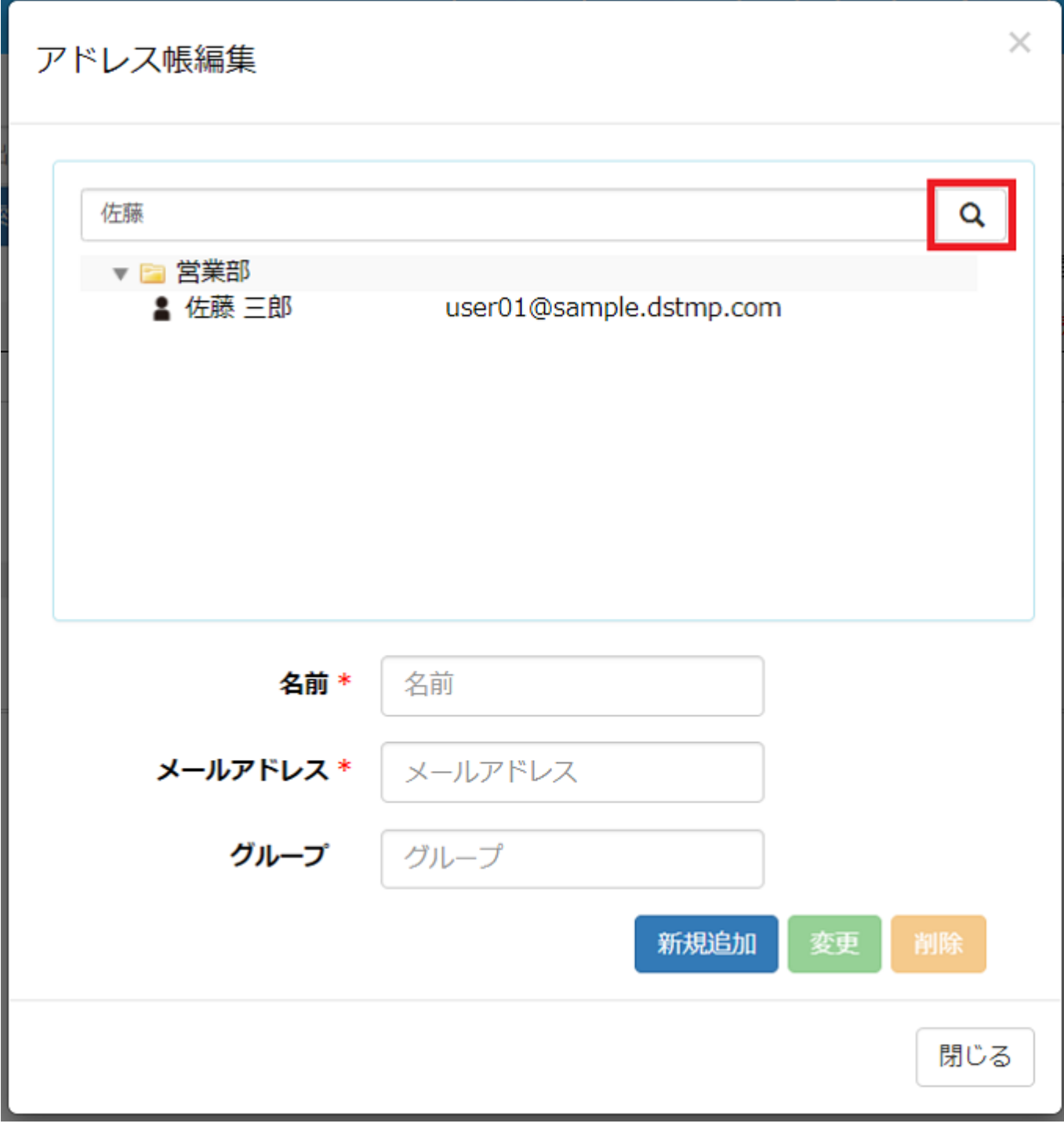

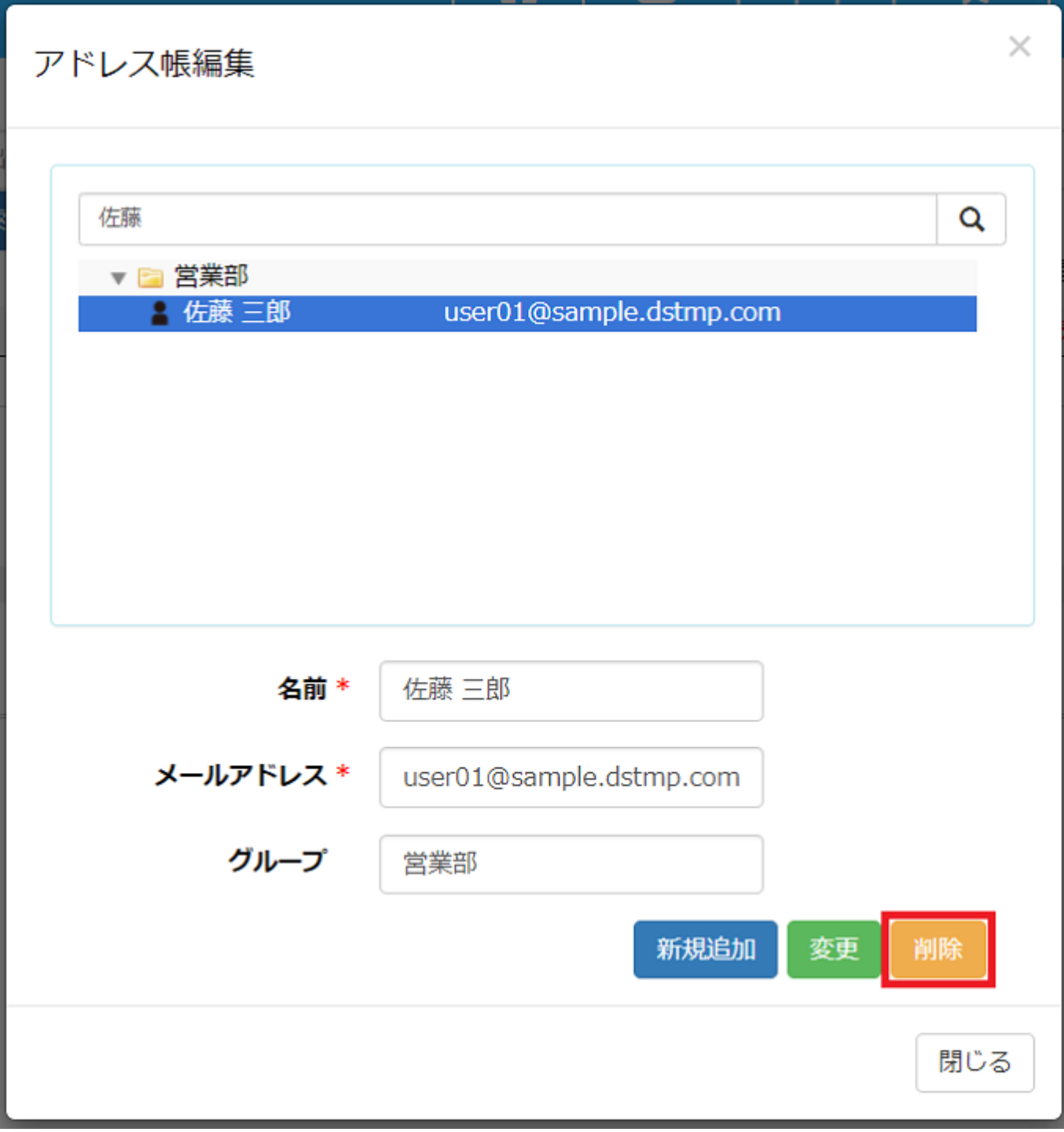

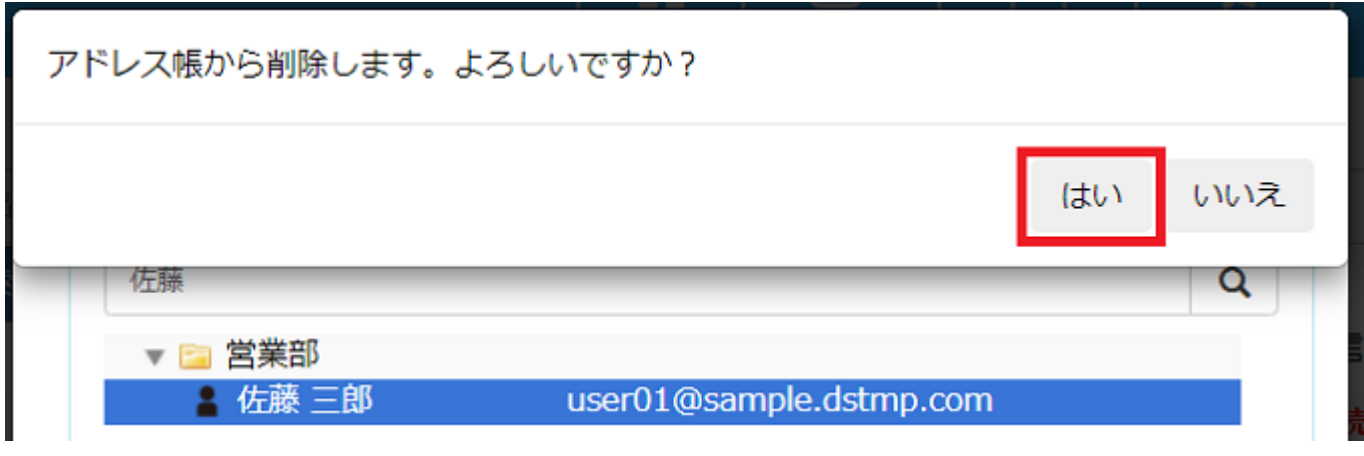